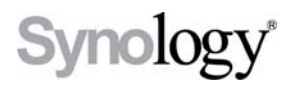

# Disk Station DS107+, DS107, DS108j

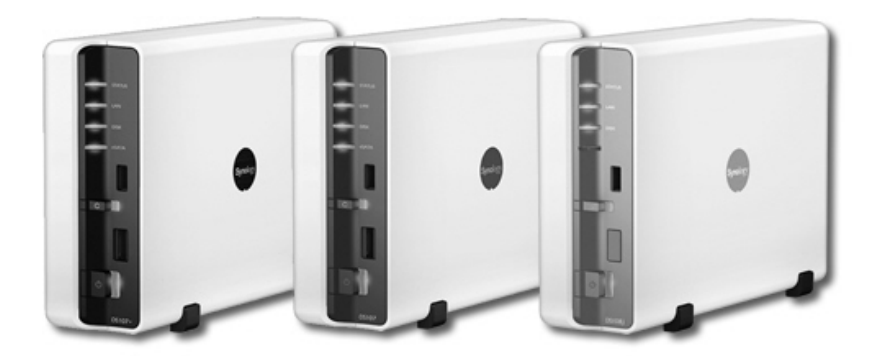

Przewodnik szybkiej instalacji

## **INSTRUKCJE BEZPIECZEŃSTWA**

Przed użyciem przeczytaj uważnie niniejsze instrukcje bezpieczeństwa, a podręcznik zachowaj do wglądu w bezpiecznym miejscu.

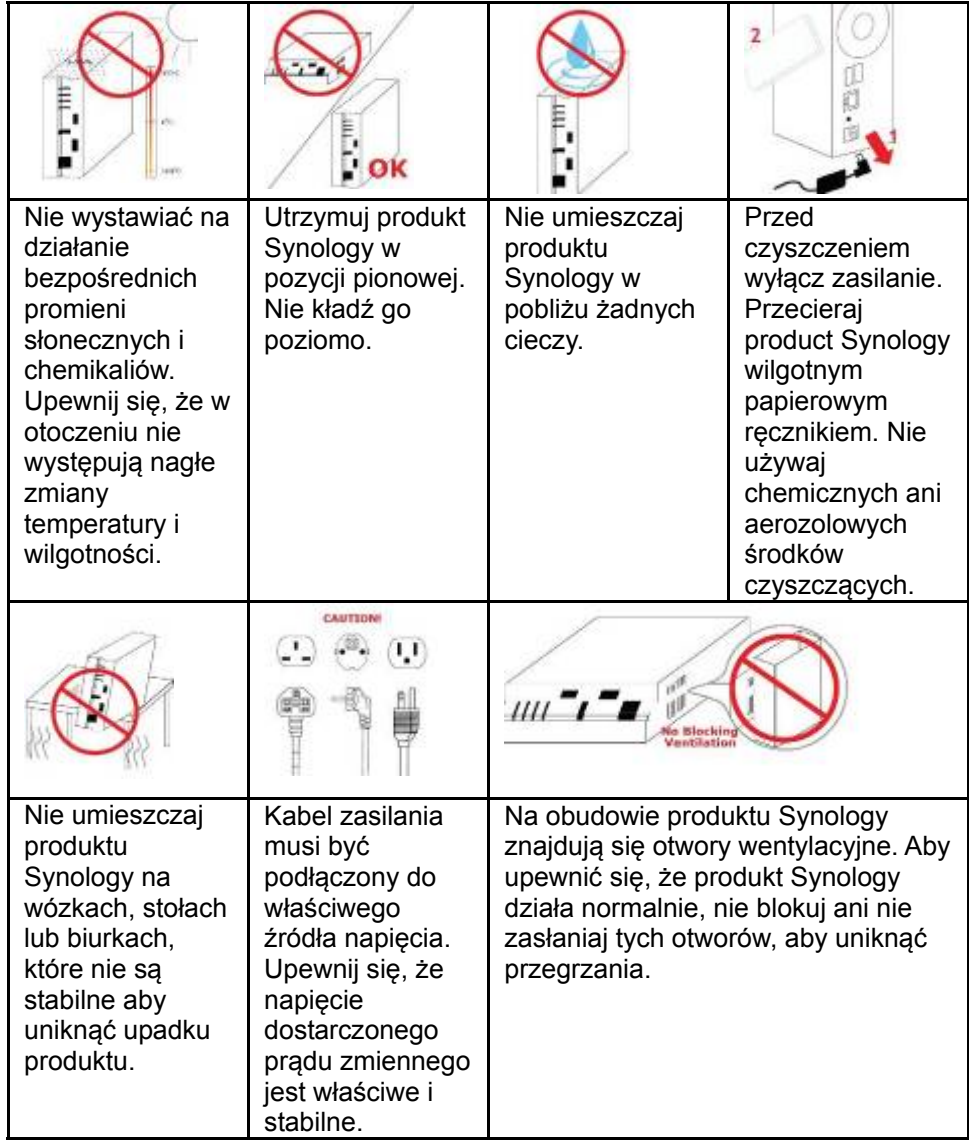

## **ZAWARTOŚĆ OPAKOWANIA**

Przed rozpoczęciem, sprawdź zawartość opakowania aby upewnić się, że otrzymałeś poniższe elementy.

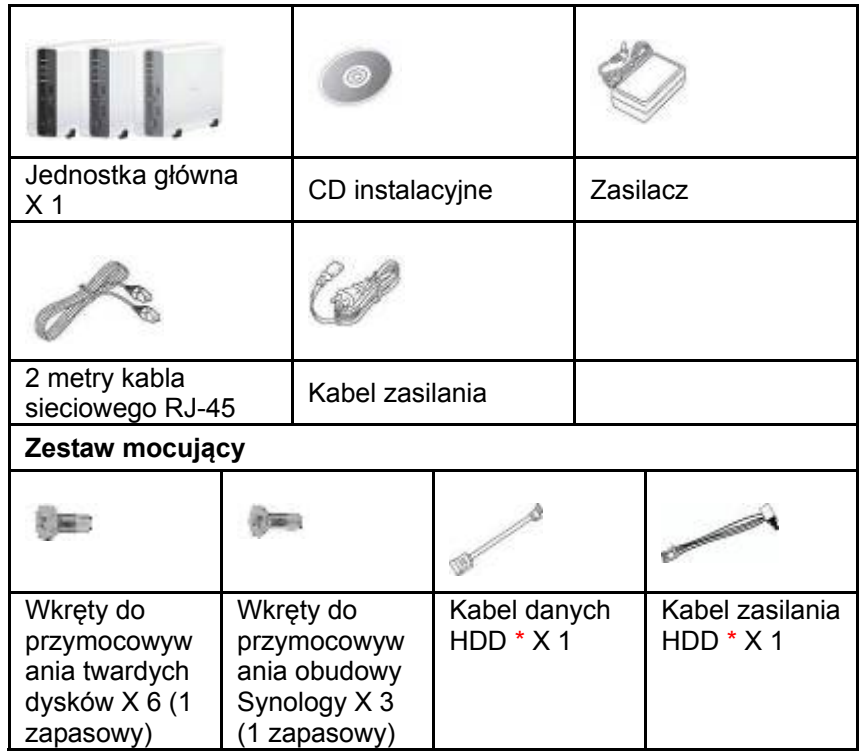

\* Nie dołączono do modeli bezprzewodowych.

## **INSTALACJA DYSKU TWARDEGO**

Disk Station wymaga jednego dysku twardego 3.5" SATA do instalacji. Szczegóły znajdziesz w następujących poniższych krokach:

**Ostrzeżenie!** Jeśli używasz do instalacji twardego dysku zawierającego dane, system w niektórych wypadkach sformatuje dysk i usunie wszystkie dane . Skopiuj dane jeśli możesz ich potrzebować w przyszłości.

1. Podłącz kabel danych HDD i kabel zasilania HDD do twardego dysku. ( Nie dołączono do modeli bezprzewodowych.)

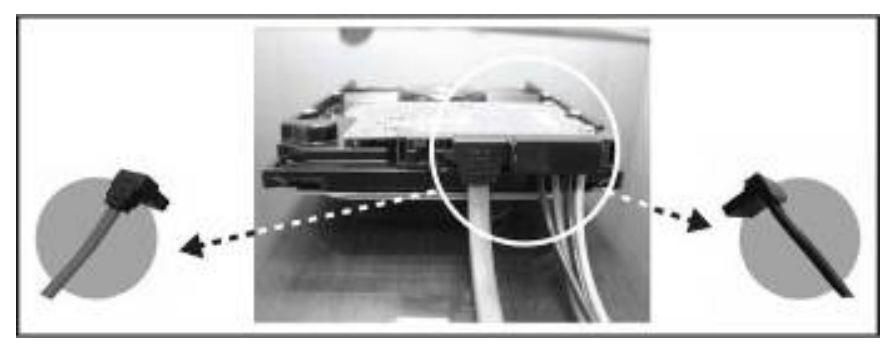

2. Umieść serwer poziomo na stole. Tylni panel przodem do Ciebie.

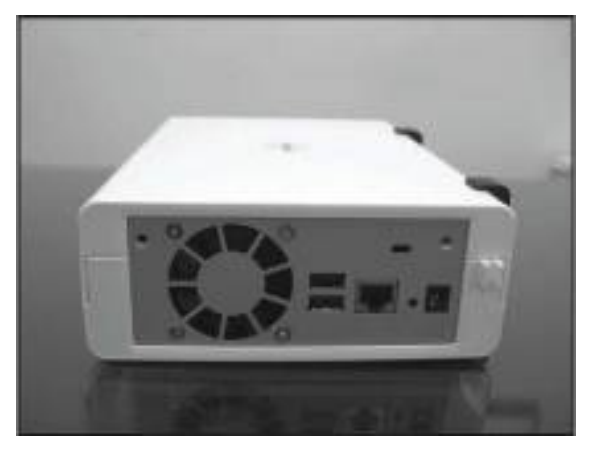

3. Naciśnij aby zsunąć górną obudowę.

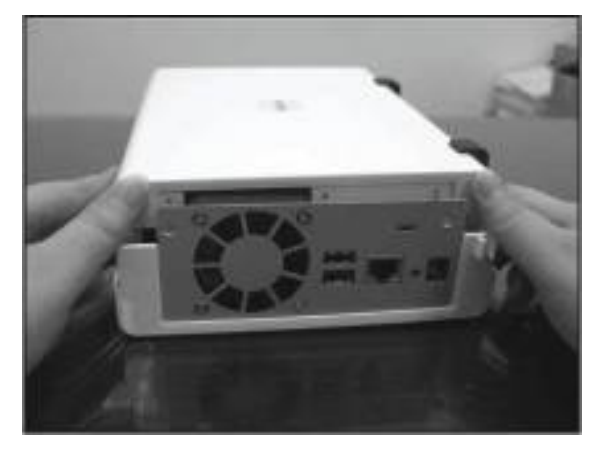

4. Podnieś górną obudowę.

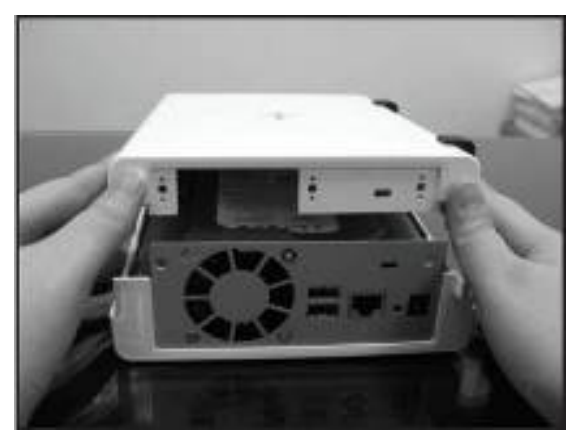

5. Umieść dysk wewnątrz kieszeni HDD.

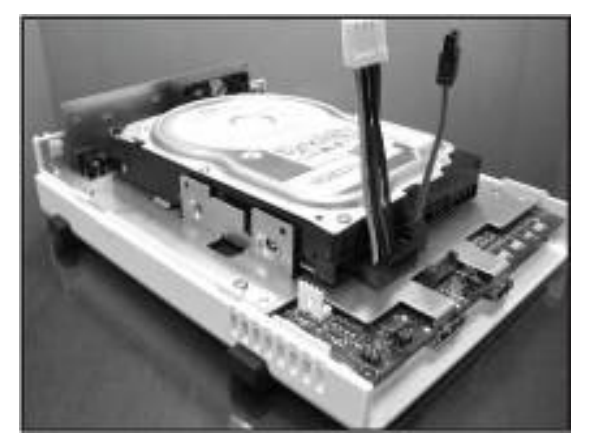

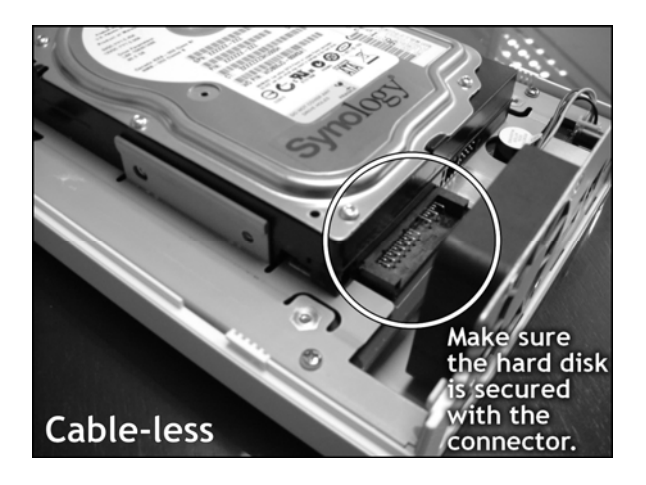

6. Przymocuj dysk przy pomocy 4 dołączonych wkrętów.

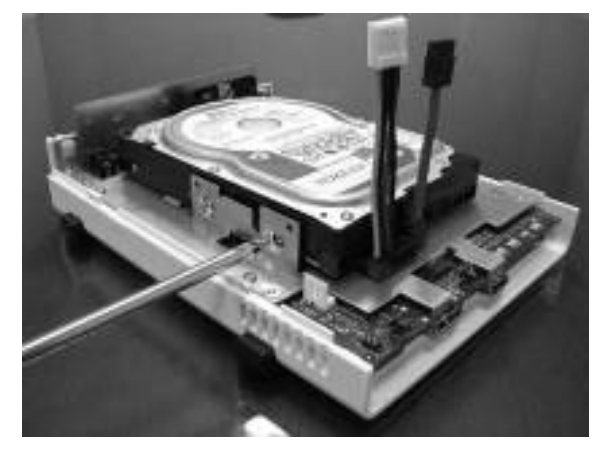

7. Podłącz kabel danych HDD i kabel zasilania HDD do płyty głównej. (Pomiń ten krok jeśli Twój model Disk Station jest bezprzewodowy.)

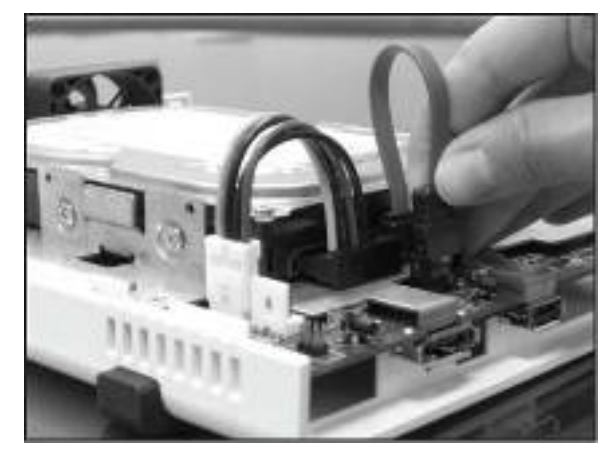

8. Podłącz górną pokrywę i zasuń ją z powrotem.

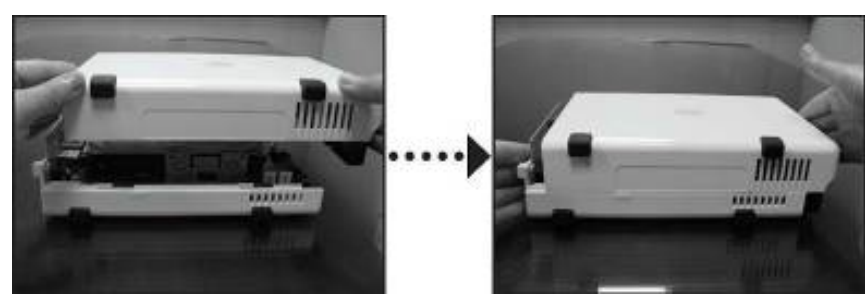

9. Przymocuj obudowę przy pomocy 2 dołączonych wkrętów.

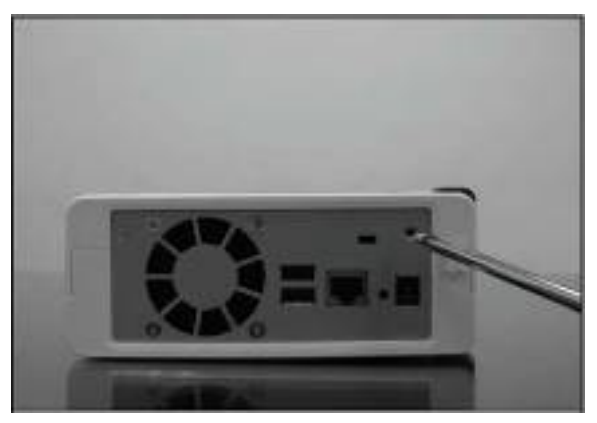

## **WŁĄCZANIE SERWERA**

1. Podłącz zasilacz do serwera i podłącz kabel zasilania do gniazdka sieciowego.

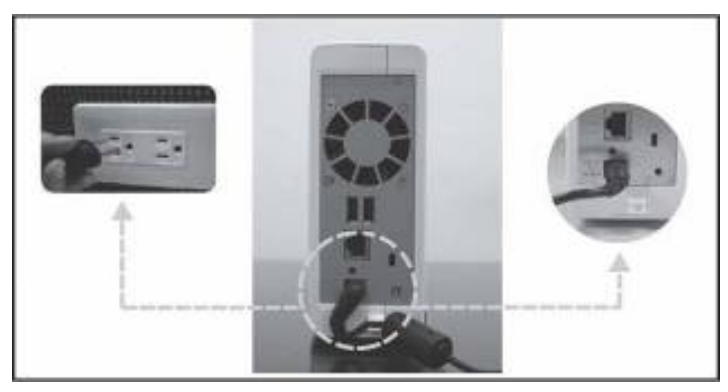

2. Użyj kabla sieciowego LAN aby podłączyć serwer do switcha/routera/huba.

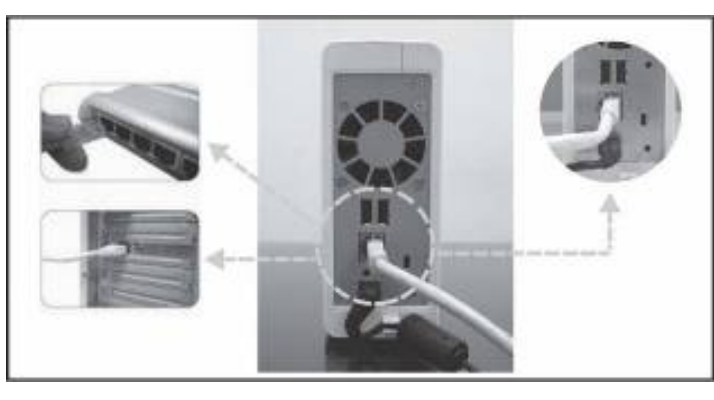

3. Naciśnij przycisk zasilania na panelu przednim aby włączyć serwer. Poczekaj aż dioda POWER będzie świecić stałym niebieskim światłem.

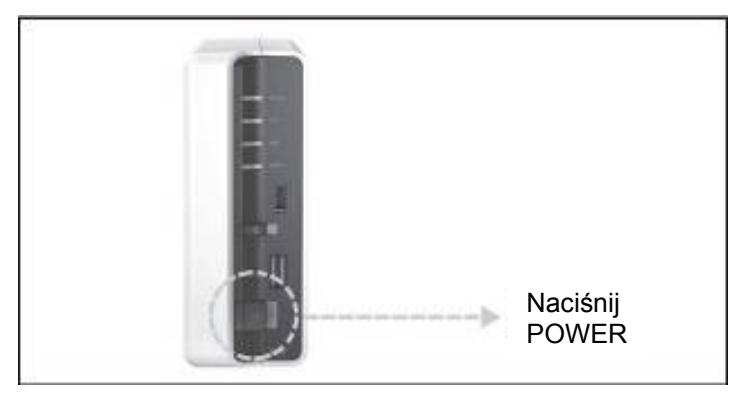

### **INSTALACJA OPROGRAMOWANIA**

### **SYSTEMU**

### **Użytkownik Windows**

1. Włóż instalacyjny CD do komputera.

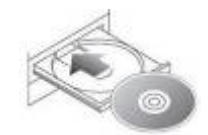

2. Po uruchomieniu automatycznego menu wybierz Konfiguruj Serwer Synology.

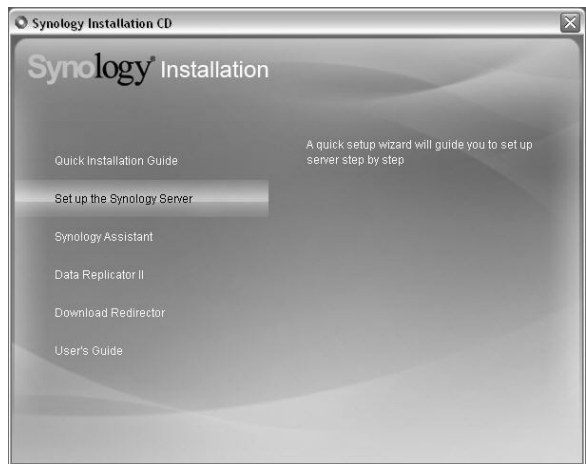

3. Kliknij Przeglądaj aby wybrać plik instalacji ".pat" na instalacyjnym CD.

4. Podążaj za instrukcjami na ekranie aby zakończyć proces konfiguracji. Uwaga: Jeśli wybierzesz Konfigurację jednym kliknięciem, hasło administratora będzie puste.

### **Użytkownik Mac**

1. Włóż instalacyjny CD do komputera.

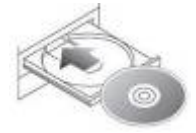

2. Dwukrotnie kliknij na ikonę napędu CD-Rom.

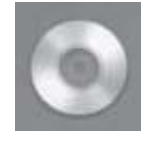

3. Dwukrotnie kliknij MacOSX.

![](_page_8_Picture_6.jpeg)

4. Dwukrotnie kliknij Synology Assistant-SYNOLOGY.dmg.

![](_page_8_Picture_8.jpeg)

5. Dwukrotnie kliknij na automatycznie utworzoną ikonę Synology Assistant-SYNOLOGY. dmg na pulpicie.

![](_page_8_Picture_10.jpeg)

6. Dwukrotnie kliknij Synology Assistant aby uruchomić Kreatora konfiguracji.

![](_page_9_Picture_1.jpeg)

- 7. Kliknij Przeglądaj aby wybrać plik instalacji ".pat" na instalacyjnym CD.<br>8. Podażaj za instrukciami na ekranie aby zakończyć proces konfiguracji.
- 8. Podążaj za instrukcjami na ekranie aby zakończyć proces konfiguracji.

Uwaga: Jeśli wybierzesz Konfigurację jednym kliknięciem, hasło administratora będzie puste.

### **GRATULACJE!**

Serwer został skonfigurowany. Odwołaj się do Przewodnika użytkownika na CD instalacyjnym aby skorzystać z zaawansowanych ustawień i zarządzania. Więcej informacji i zasoby sieciowe znajdziesz na http://www.synology.com.

### **Informacja GPL**

**Ten produkt Synology używa oprogramowania częściowo lub całkowicie licencjonowanego na warunkach Powszechnej Licencji Publicznej GNU. Autor oprogramowania nie zapewnia żadnej gwarancji. Nie wpływa to na gwarancję dla samego produktu.**

**Aby otrzymać kody źródłowe prosimy o kontakt:** 

**Synology Inc. 6F -2, No.106, Chang An W. Rd., Taipei 103, Taiwan** 

**Lub [http://www.synology.com](http://www.synology.com/)**

**Produkcja i dostawa każdej kopii kodu źródłowego jest płatna.** 

**Poniżej jest pełny tekst Powszechnej Licencji Publicznej GNU:** 

**[POWSZECHNA](http://www.gnu.org/copyleft/gpl.html#TOC1) LICENCJA PUBLICZNA GNU**

Wersja 2, czerwiec 1991

Copyright (C) 1989, 1991 Free Software Foundation, Inc.

51 Franklin Street, Fifth Floor, Boston, MA 02110-1301, USA

Zezwala się na kopiowanie i rozpowszechnianie wiernych kopii niniejszego dokumentu licencyjnego, jednak bez prawa wprowadzania zmian.

### **[Preambu](http://www.gnu.org/copyleft/gpl.html#TOC2)ła**

Większość licencji na oprogramowanie pomyślana jest tak, aby odebrać użytkownikowi możliwość swobodnego udostępniania innym i zmieniania danego oprogramowania. Powszechna Licencja Publiczna GNU ma przeciwny cel, zagwarantowanie użytkownikowi swobody udostępniania i zmieniania tego wolnego oprogramowania, a więc zapewnienie, że oprogramowanie jest wolno dostępne dla wszystkich użytkowników. Niniejsza Powszechna Licencja Publiczna dotyczy większości oprogramowania wydawanego przez Fundację Wolnego Oprogramowania (*Free Software Foundation*) oraz wszelkich innych programów, których autorzy zgadzają się na jej stosowanie. ((Niektóre rodzaje oprogramowania wydawanego przez Fundacje objęte są Pomniejszą Powszechną Licencją Publiczną GNU.) Możesz również stosować ją do swoich programów.

Mówiąc o wolnym oprogramowaniu mamy na myśli swobodę, a nie cenę. Nasze Powszechne Licencje Publiczne zaprojektowano po to, aby zapewnić Ci swobodę rozpowszechniania kopii wolnego oprogramowania (i jeśli chcesz, pobierania za tę usługę opłaty), jak również aby udostępnić kod źródłowy oraz umożliwić dokonywanie zmian tego oprogramowania lub wykorzystywania jego fragmentów w nowych, wolnych programach, oraz aby poinformować Cię o tych możliwościach.

W celu ochrony Twoich praw jesteśmy zmuszeni wprowadzać ograniczenia zabraniające komukolwiek kwestionowanie Twoich praw albo sugerowanie Ci rezygnacji z tych praw. Ograniczenia te oznaczają dla Ciebie pewnie obowiązki jeśli rozpowszechniasz kopie oprogramowania bądź dokonujesz w nim zmian.

Na przykład, jeśli rozprowadzasz kopie takiego programu, niezależnie czy za darmo, czy za opłatą, musisz udzielić odbiorcom wszelkich tych praw, jakie sam posiadasz. Musicie zapewnić mu również otrzymanie lub możliwość otrzymania kodu źródłowego. Musisz też przedstawić mu te warunki, aby znał swoje prawa.

Chronimy Twoje prawa w dwóch krokach: (1) przez prawa autorskie do oprogramowania, oraz (2) oferując Ci niniejszą licencję, która daje Ci prawne zezwolenie na kopiowanie, rozpowszechnianie i/lub modyfikowanie tego oprogramowania.

Ponadto dla ochrony tak autora, jak i naszej, pragniemy mieć pewność, że każdy zrozumie, iż na niniejsze wolne oprogramowanie nie udziela się gwarancji. W razie dokonania w nim przez kogoś modyfikacji i wprowadzenia do dalszego obrotu, pragniemy, aby odbiorcy zdawali sobie sprawę z tego, że nie otrzymują oryginału, oraz, że problemy wprowadzone przez inne osoby nie mogą wpływać na reputację oryginalnych twórców.

I rzecz ostatnia: każdemu wolnemu programowi stale zagrażają patenty na oprogramowanie. Naszym pragnieniem jest unikanie niebezpieczeństwa, że redystrybutorzy wolnego programu indywidualnie uzyskają prawa patentowe, nadając tym samym programowi charakter własności. W celu zapobieżenia takim zjawiskom jednoznacznie wyjaśniliśmy, że każdy patent musi być wydawany albo dla swobodnego użytku przez wszystkich, albo nie wydawany wcale.

Poniżej podajemy dokładne zasady i warunki kopiowania, rozpowszechniania i modyfikowania.

#### **[Zasady i warunki kopiowania, rozpowszechniania i modyfikowania](http://www.gnu.org/copyleft/gpl.html#TOC3)**

**0.** Niniejsza Licencja dotyczy programów i innych utworów, na których umieszczona jest pochodząca od właściciela praw autorskich informacja, że dany program lub praca może być rozpowszechniana na warunkach niniejszej Powszechnej Licencji Publicznej. Używane poniżej słowo "Program" oznacza właśnie takie programy lub utwory, zaś określenie "utwór oparty na Programie" dotyczy albo Programu, albo utwory pochodnego w rozumieniu prawa autorskiego: czyli utworu zawierającego Program lub jego część zarówno dosłowną jak zmodyfikowaną i/lub przełożoną na inny język. (W dalszej części pojęcie przekładu włącza się bez ograniczeń do terminu "modyfikacja"). Do każdego licencjobiorcy zwracamy się "Ty".

Niniejsza Licencja nie obejmuje działań innych niż kopiowanie, rozprowadzanie i modyfikowanie nie mieszczą się one w jej zakresie. Czynność używania Programu nie jest poddana ograniczeniom, a skutki użycia Programu objęte są Licencją tylko wtedy, gdy ich treść stanowi utwór oparty na Programie (niezależnie od stworzenia jej przy użyciu Programu). To, czy fakt taki jest prawdą, zależy od tego, co robi dany Program.

**1.** Możesz kopiować i rozprowadzać w dowolnych mediach wierne kopie kodu źródłowego Programu w otrzymanej formie pod warunkiem, że w widoczny sposób i odpowiednio podasz na każdej kopii właściwą informację o prawie autorskim i braku gwarancji; wszelkie informacje na temat Licencji i faktu nieudzielania gwarancji musisz chronić przed uszkodzeniem, zaś wszystkim innym odbiorcom Programu musisz wraz z Programem wręczać egzemplarz niniejszej Licencji.

Możesz pobierać opłatę za fizyczną czynność przekazania kopii i według własnej decyzji możesz za opłatą proponować ochronę gwarancyjną.

**2.** Możesz modyfikować swoją kopię lub kopie Programu oraz dowolną jego część, tworząc przez to utwór oparty na Programie, jak również kopiować i rozprowadzać takie modyfikacje lub utwory na warunkach podanych w punkcie 1 powyżej - pod warunkiem przestrzegania całości poniższych wymogów:

**a)** Musisz spowodować umieszczenie na zmodyfikowanych plikach widocznej informacji o tym, że dane pliki zostały przez ciebie zmienione, wraz z datą dokonania zmian.

**b)** Musisz doprowadzić do tego, aby każdy rozpowszechniany lub publikowany przez ciebie utwór, który w całości lub części zawiera Program, albo pochodzi od niego lub jego części, była w całości i bezpłatnie licencjonowana dla wszelkich stron trzecich na warunkach niniejszej Licencji.

**c)** Jeżeli zmodyfikowany program podczas korzystania z niego w normalnym trybie odczytuje polecenia interaktywnie, musisz spowodować, aby po uruchomieniu (użyty w interaktywny sposób w najzwyklejszym trybie), wydrukowywał on lub wyświetlał powiadomienie o odnośnym prawie autorskim i braku gwarancji (ewentualnie o zapewnianiu gwarancji przez ciebie), oraz o tym, że użytkownicy mogą redystrybuować ten program na niniejszych warunkach wraz z informacją, jak użytkownik może zapoznać się z treścią niniejszej Licencji. (Wyjątek: jeśli sam Program jest interaktywny, ale normalnie nie drukuje takiego powiadomienia, twoja praca oparta na nim też nie musi wydrukowywać takiego powiadomienia.)

Niniejsze wymogi odnoszą się do zmodyfikowanego utworu jako całości. Jeśli dające się ustalić sekcje danej pracy nie pochodzą od Programu i mogą być rozsądnie uważane za samodzielne i odrębne same w sobie, to niniejsza Licencja i jej warunki nie mają zastosowania do takich sekcji przy rozprowadzaniu ich przez ciebie jako odrębne utwory. Jeśli jednak rozprowadzasz je jako część całości, będącej utworem opartym na Programie, rozpowszechnianie tej całości musi być dokonywane na warunkach niniejszej Licencji, której zezwolenia dla innych licencjobiorców rozciągają się w całej szerokości na tę całość, a tym samym i na każdą indywidualną jej część, niezależnie od jej autorstwa.

Dlatego też intencją tego fragmentu nie jest roszczenie sobie praw albo podważanie twych praw do pracy napisanej w całości przez Ciebie. Chodzi nam raczej o korzystanie z prawa kontrolowania dystrybucji pochodnych i zbiorowych utworów opartych na Programie.

Dodatkowo, zwykłe połączenie z Programem (lub z utworem opartym na Programie) innego utworu nie opartego na Programie, w ramach wolumenu nośnika przechowywania lub nośnika dystrybucji, nie powoduje objęcia innego utworu zakresem niniejszej Licencji.

**3.** Możesz kopiować i rozprowadzać Program (lub oparty na nim utwór, zgodnie z punktem 2) w formie kodu obiektowego lub wykonywalnej w myśl postanowień powyższych punktów 1 i 2 , pod warunkiem zrealizowania również następujących wymogów:

**a)** Musisz dołączyć do niego odpowiadający mu, kompletny i możliwy do odczytania przez urządzenia cyfrowe kod źródłowy, który musi być rozpowszechniany na warunkach powyższych punktów 1 i 2 na nośniku zwyczajowo używanym do wymiany oprogramowania, lub

**b)** dołączyć do niego pisemną ofertę, ważną co najmniej 3 lata, przyznającą każdej stronie trzeciej za opłatą nie przekraczającą kosztu fizycznego wykonywania dystrybucji źródła - kompletną, odczytywalną przez urządzenia cyfrowe kopię odpowiadającego mu kodu źródłowego, rozprowadzaną na warunkach powyższych punktów 1 i 2, na nośniku zwyczajowo używanym do wymiany oprogramowania, lub

**c)** dołączyć do niego informację, jaką otrzymałeś na temat oferty rozprowadzania odpowiedniego kodu źródłowego. (Ta możliwość dozwolona jest tylko dla dystrybucji niehandlowej i jedynie wtedy, gdy otrzymałeś dany program w formie kodu obiektowego lub wykonywalnej wraz z taką ofertą, zgodnie z podpunktem "b" powyżej.)

Określenie kod źródłowy dla pracy oznacza formę pracy preferowaną dla wprowadzania do niej modyfikacji. Dla wykonanej pracy, kompletny kod źródłowy oznacza cały kod źródłowy wszystkich modułów, wszelkie sprzężone z nią pliki opisujące interfejs oraz zbiory komend stosowane do sterowania kompilacją i instalowaniem programów Niemniej jednak, jako wyjątek specjalny, dystrybuowany (w formie źródłowej albo binarnej) kod źródłowy nie musi obejmować niczego, co jest normalnie rozprowadzane przy pomocy głównych komponentów (kompilator, jądro itd.) systemu operacyjnego, na którym pracuje część wykonywalna, o ile sam taki komponent towarzyszy tej części.

Jeśli dystrybucja części wykonywalnej albo kodu wynikowego realizowana jest poprzez oferowanie dostępu do kopii z wyznaczonego miejsca, to oferowanie równoważnego dostępu dla kopiowania kodu źródłowego z tego samego miejsca liczy się jako rozpowszechnianie kodu źródłowego, nawet gdy strony trzecie nie są zmuszone do kopiowania źródła wraz z kodem wynikowym.

**4.** Poza przypadkami jednoznacznie dozwolonymi w niniejszej Licencji, nie możesz kopiować, modyfikować, sublicencjonować ani rozpowszechniać Programu. We wszystkich pozostałych wypadkach, każda próba skopiowania, sublicencjonowania lub rozpowszechnienia Programu jest nieważna i powoduje automatyczne wygaśnięcie twoich praw z tytułu Licencji. Niemniej jednak, stronom, które już otrzymały od ciebie kopie albo prawa w ramach niniejszej Licencji, licencje nie wygasają tak długo, jak długo strony te w pełni stosują się do nich.

**5.** Nie musisz akceptować niniejszej Licencji, dopóki jej nie podpisałeś. Niemniej jednak, nic innego nie zapewni ci zezwolenia na modyfikowanie lub rozprowadzanie Programu i pochodzących od niego prac. Działania takie są prawnie zabronione, jeżeli nie przyjmujesz niniejszej Licencji. Dlatego też, poprzez modyfikowanie bądź rozpowszechnianie Programu (lub pracy na nim opartej) dajesz wyraz swojej akceptacji dla Licencji i wszelkich jej postanowień i warunków dotyczących kopiowania, rozprowadzania i modyfikowania Programu lub opartych na nim prac.

**6.** W każdym przypadku redystrybucji przez ciebie Programu (albo opartej na nim pracy), odbiorca automatycznie otrzymuje od pierwotnego licencjodawcy licencję na kopiowanie, rozpowszechnianie i modyfikowanie Programu na niniejszych zasadach i warunkach. Na korzystanie przez odbiorcę z udzielonych w niniejszej Licencji praw nie możesz narzucać już dalszych ograniczeń. Nie jesteś stroną odpowiedzialną za kontrolę przestrzegania Licencji przez osoby trzecie.

**7.** Jeśli na skutek wyroku sądowego lub zarzutu naruszenia patentu, jak też z każdej innej przyczyny (nie ograniczonej do kwestii patentowych) zostaną narzucone na ciebie (niezależnie czy to mocą wyroku sądowego, umowy, czy w inny sposób) warunki sprzeczne z warunkami niniejszej Licencji, to nie zwalniają cię one z warunków Licencji. Jeśli nie możesz prowadzić dystrybucji tak, aby wypełniać jednocześnie swoje obowiązki z tytułu niniejszej Licencji i inne odnośne obowiązki, to w rezultacie nie możesz wcale rozprowadzać Programu. Na przykład, gdyby licencja patentowa nie zezwalała na wolną od opłat licencyjnych redystrybucję Programu przez wszystkie osoby, które otrzymały kopie bezpośrednio lub pośrednio od ciebie, to jedynym sposobem pozwalającym ci na przestrzeganie i licencji patentowej, i Licencji niniejszej, byłoby całkowite powstrzymanie się od jakiejkolwiek dystrybucji Programu.

Jeżeli w jakichś szczególnych okolicznościach któryś fragment niniejszego punktu stałby się nieważny lub niewykonywalny, to intencją jest, aby znajdowała zastosowanie pozostała część punktu, a treść całego punktu była stosowana w pozostałych okolicznościach.

Celem niniejszego punktu nie jest zachęcanie do naruszania patentów czy innych praw własności, albo też do podważania ich ważności; niniejszy punkt za swój jedyny cel ma ochronę integralności systemu rozpowszechniania wolnego oprogramowania, realizowanego za pomocą publicznych licencji. Wielu ludzi bezinteresownie wniosło swój wkład do stworzenia szerokiego zakresu oprogramowania upowszechnianego w tym systemie, mając zaufanie do konsekwentnego jego stosowania; wyłącznie do autora/ofiarodawcy należy decyzja, czy życzy on sobie rozprowadzania oprogramowania za pośrednictwem innego systemu i licencjobiorca nie może tego prawa wyboru ograniczać.

Intencją niniejszego punktu jest jasne i wyraźne przedstawienie tego, co uważa się za skutki, jakie rodzi pozostała część niniejszej Licencji.

**8.** W przypadku, gdy dystrybucja i/lub używanie Programu w niektórych krajach poddane jest ograniczeniom patentowym lub zastrzeżeniom prawami autorskimi, początkowy posiadacz praw autorskich, który poddaje Program pod oddziaływanie niniejszej Licencji, może dodać wyraźnie zakreślone geograficzne ograniczenie rozpowszechniania wyłączające te kraje, dzięki czemu dystrybucja dozwolona będzie wyłącznie w krajach czy wśród krajów nie objętych takim wyłączeniem. W przypadku takim, niniejsza Licencja obejmuje dane ograniczenie tak, jakby było ono wpisane w jej treść.

**9.** Co jakiś czas Fundacja Wolnego Oprogramowania może publikować poprawione i/lub nowe wersje Powszechnej Licencji Publicznej.Takie nowe wersje będą napisane w duchu podobnym do obecnej wersji, ale mogą różnić się w szczegółach poruszających nowe problemy czy zagadnienia.

Każdej wersji nadaje się wyróżniający ją numer. Jeżeli Program podaje numer wersii niniejszej Licencji, odnoszący się do tej wersji i "wszelkich wersji następnych", masz do wyboru albo stosować się do postanowień i warunków tej wersji, albo którejkolwiek wersji późniejszej wydanej przez Fundację Wolnego Oprogramowania. Jeśli Program nie podaje numeru wersji niniejszej Licencji, możesz wybrać dowolną wersję kiedykolwiek opublikowaną przez Fundację.

**10.** Jeśli chcesz włączyć części Programu do innych wolnych programów, których warunki rozpowszechniania są inne, zwróć się pisemnie do autora z prośbą o pozwolenie. W przypadku oprogramowania objętego przez Fundację prawem autorskim, napisz do Fundacji, czasami czynimy odstępstwa W naszej decyzji kierujemy się dwoma celami: utrzymania wolnego statusu wszystkich pochodnych naszego wolnego oprogramowania oraz generalnie promowania współudziału i wielokrotnego stosowania oprogramowania.

### **BRAK GWARANCJI**

**11.** PONIEWAŻ PROGRAM JEST LICENCJONOWANY BEZPŁATNIE, NIE JEST OBJĘTY GWARANCJĄ W ZAKRESIE DOZWOLONYM PRZEZ OBOWIĄZUJĄCE PRZEPISY. O ILE NA PIŚMIE NIE STANOWI SIĘ INACZEJ, POSIADACZE PRAW AUTORSKICH I/LUB INNE STRONY ZAPEWNIAJĄ PROGRAM W STANIE, W JAKIM JEST ("JAK WIDAĆ") BEZ JAKIEJKOLWIEK GWARANCJI, ANI WYRAŹNEJ, ANI DOMYŚLNEJ, W TYM MIĘDZY INNYMI DOMYŚLNYCH GWARANCJI CO DO PRZYDATNOŚCI HANDLOWEJ I PRZYDATNOŚCI DO OKREŚLONYCH ZASTOSOWAŃ. CAŁOŚĆ RYZYKA W ZAKRESIE JAKOŚCI I SKUTECZNOŚCI DZIAŁANIA PROGRAMU PONOSISZ TY. W RAZIE GDYBY PROGRAM OKAZAŁ SIĘ WADLIWY, PONOSISZ KOSZT CAŁEGO NIEZBĘDNEGO SERWISU, NAPRAWY I KORYGOWANIA.

**12.** O ILE OBOWIĄZUJĄCE PRAWO NIE STANOWI INACZEJ ALBO CZEGOŚ INNEGO NIE UZGODNIONO W FORMIE PISEMNEJ, ŻADEN POSIADACZ PRAW AUTORSKICH ANI INNA STRONA MODYFIKUJĄCA I/LUB REDYSTRYBUJĄCA PROGRAM ZGODNIE Z POWYŻSZYMI ZEZWOLENIAMI, W ŻADNYM WYPADKU NIE JEST ODPOWIEDZIALNA WOBEC CIEBIE ZA SZKODY, W TYM SZKODY OGÓLNE, SPECJALNE, UBOCZNE LUB SKUTKOWE, WYNIKŁE Z UŻYCIA BĄDŹ NIEMOŻLIWOŚCI UŻYCIA PROGRAMU (W TYM, MIĘDZY INNYMI, ZA UTRATĘ DANYCH LUB POWSTANIE DANYCH NIEDOKŁADNYCH, ALBO ZA STRATY PONIESIONE PRZEZ CIEBIE LUB STRONY TRZECIE, JAK TEŻ NIEDZIAŁANIE PROGRAMU Z INNYMI PROGRAMAMI), NAWET JEŚLI DANY POSIADACZ BĄDŹ INNA STRONA ZOSTALI POWIADOMIENI O MOŻLIWOŚCI POWSTANIA TAKICH SZKÓD.